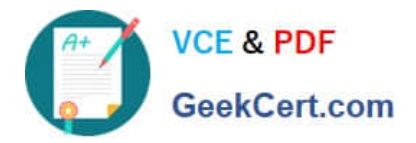

# **1Z0-1033Q&As**

Oracle CPQ Cloud Service 2019 Implementation Essentials

# **Pass Oracle 1Z0-1033 Exam with 100% Guarantee**

Free Download Real Questions & Answers **PDF** and **VCE** file from:

**https://www.geekcert.com/1z0-1033.html**

100% Passing Guarantee 100% Money Back Assurance

Following Questions and Answers are all new published by Oracle Official Exam Center

**C** Instant Download After Purchase

- **83 100% Money Back Guarantee**
- 365 Days Free Update
- 800,000+ Satisfied Customers

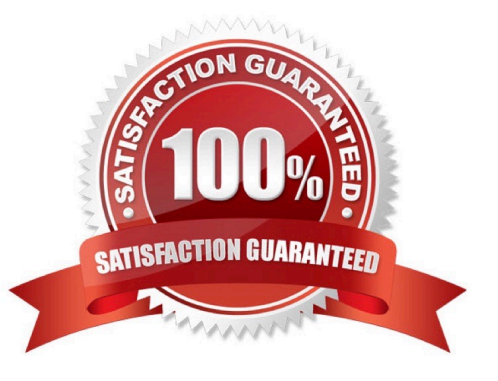

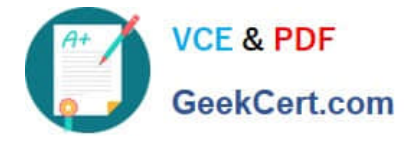

### **QUESTION 1**

A customer sets up a BOM mapping for a configuration model using a single simple Table-Based BOM Mapping Configuration rule, as well as the BOM Item Definition and BOM Item Mapping Tables. When reviewing their implementation, they notice the following: The BOM Root Items Administration List shows the root BOM item and its child BOM items correctly. No errors are displayed. (Accessed from Admin > Products > BOM > BOM Root Items List) The BOM Item Mapping Administration List shows no root BOM item or child BOM items. No errors are displayed. (Accessed from the BOM Mapping rule\\'s "Save and View Details" button)

Which field have they incorrectly populated in their BOM Mapping Tables?

- A. "Parent BOM Map Variable Name" in the BOM Item Mapping Table
- B. "Root Variable Name" in the BOM Item Definition Table
- C. "Part Number" in the BOM Item Definition Table
- D. "Parent Variable Name" in the BOM Item Definition Table
- E. "BOM Item Variable Name" in the BOM Item Mapping Table
- F. "Configurable Attribute Variable Name" in the BOM Item Mapping Table

# Correct Answer: D

#### **QUESTION 2**

Your customer has sales organizations in two countries. The customer wants to make sure that users from

one country have access only to quotes from that country.

How do you achieve this?

A. Define different steps (for example, Pending A and Pending B) for each country. The participant profile of each step allows access through user groups (either Group A or Group B depending on the step). Using transition rules, make sure that quotes for Country A are always moved to steps belonging to that country.

B. Hide Transaction Manager in CPQ and make sure that all access to quotes is performed from the CRM system where you can easily define which quotes should be visible for different users.

C. Define two groups: Country A and Country B. Define a participant profile, Sales, for each step. Define an autoforwarding rule which returns either "Group A~company~Sales" or "Group B~company~Sales."

D. Define two groups: Country A and Country B. For each step, define two different participant profiles: Profile A and Profile B. For each profile, select one matching group.

Correct Answer: D

# **QUESTION 3**

Using standard functionality, how do you prevent a user from manually adding or removing rows in an array set?

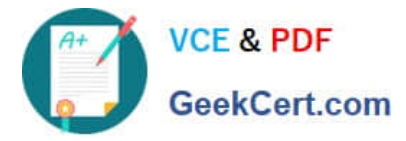

- A. by using CSS to hide icons
- B. by hiding the control attribute
- C. by hiding the control attribute and marking it as a forced set
- D. by selecting the "Disable user override" property on the configurable array set editor page

Correct Answer: B

# **QUESTION 4**

For a multi-language Document Designer template, which of the following two activities are possible for the nondefault language view? (Choose two.)

- A. Add new image element in a section.
- B. Add or remove table element\\'s rows and columns.
- C. Change text content.
- D. Move text elements between elements and layouts.
- E. Modify date and currency formats.

Correct Answer: AE

#### **QUESTION 5**

You want to add multiple sections to your Document Designer template, and you want the sections flow in

the template without page breaks between each section.

How would you accomplish this?

A. Select the Child Section check box in the Section Properties panel for each subsequent section following the first section in the series.

B. Add each section to the template and manually remove the page breaks at the end of each section.

C. Add the first section in the series and select the Continuous Section check box in the Section Properties panel.

D. You do not have to do anything because this is the default behavior in Document Designer.

E. Select the Continuous Section check box in the Section Properties panel for each subsequent section following the first section in the series.

Correct Answer: E

```
1Z0-1033 VCE Dumps1Z0-1033 Study Guide1Z0-1033 Exam Questions
```